# **Exhibit 300 (BY2009)**

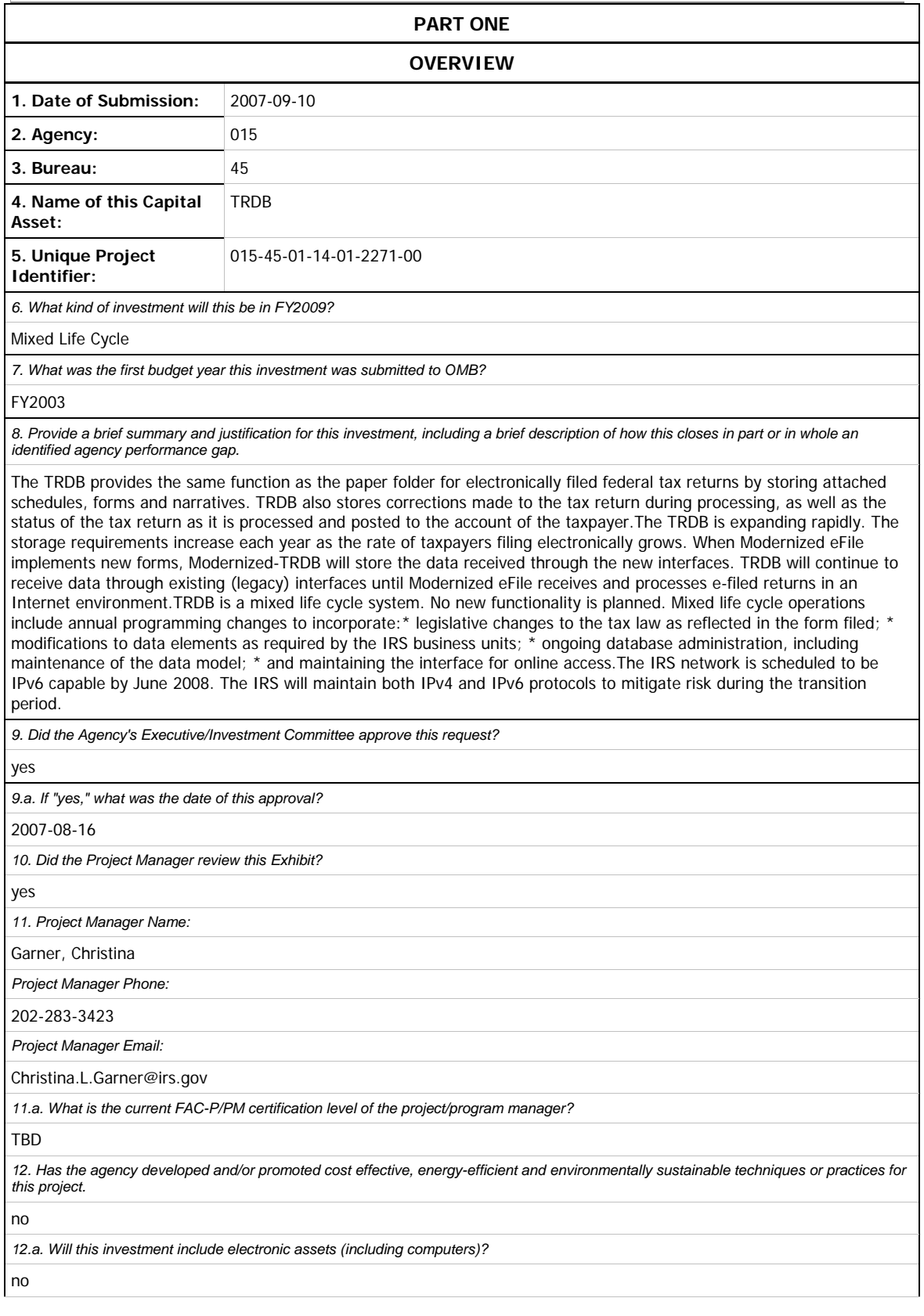

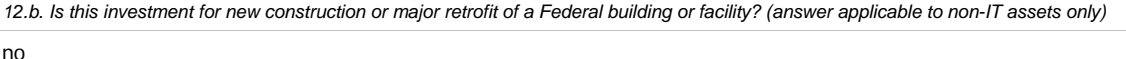

*13. Does this investment directly support one of the PMA initiatives?* 

yes

*If yes, select the initiatives that apply:* 

Expanded E-Government

Human Capital

13.a. Briefly and specifically describe for each selected how this asset directly supports the identified initiative(s)? (e.g. If E-Gov is selected, *is it an approved shared service provider or the managing partner?)* 

Human Capital is supported by using the online centralized repository of tax returns which enables the business units to provide increased customer service to the taxpayer. Expanded E-Gov is supported. This centralized, authoritative repository of electronically filed tax returns provides service to all current forms of electronic filing, including on-line, through authorized e-file providers and by magnetic media.

*14. Does this investment support a program assessed using the Program Assessment Rating Tool (PART)?* 

no

*15. Is this investment for information technology?* 

yes

*16. What is the level of the IT Project (per CIO Council's PM Guidance)?* 

Level 2

17. What project management qualifications does the Project Manager have? (per CIO Council's PM Guidance)

(1) Project manager has been validated as qualified for this investment

*18. Is this investment identified as high risk on the Q4 - FY 2007 agency high risk report (per OMB memorandum M-05-23)?* 

yes

*19. Is this a financial management system?* 

no

*19.a.2. If no, what does it address?* 

TRDB provides same function as paper folder for electronically filed returns by storing attached schedules, forms and narratives. It stores corrections and status as it is processed/posted to account. Sorage requirements grow each year as rate of electronic filing grows. When MeF implements new forms, Modernized-TRDB will store data received through new interfaces. TRDB continues to receive data thru legacy interfaces until Modernized eFile receives and processes e-filed returns via Internet.

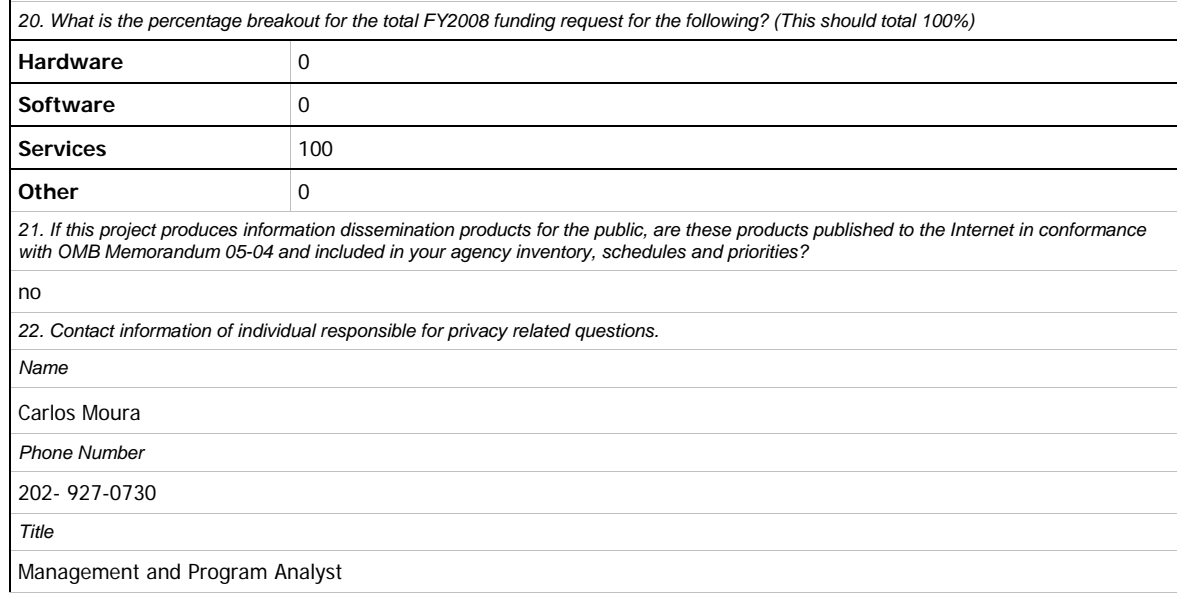

*Email* 

carlos.moura@irs.gov

*23. Are the records produced by this investment appropriately scheduled with the National Archives and Records Administration's approval?* 

yes

*24. Does this investment directly support one of the GAO High Risk Areas?* 

no

### **SUMMARY OF SPEND**

*1. Provide the total estimated life-cycle cost for this investment by completing the following table. All amounts represent budget authority in millions, and are rounded to three decimal places. Federal personnel costs should be included only in the row designated Government FTE Cost, and should be excluded from the amounts shown for Planning, Full Acquisition, and Operation/Maintenance. The total estimated annual cost of the investment is the sum of costs for Planning, Full Acquisition, and Operation/Maintenance. For Federal buildings and facilities, life-cycle costs should include long term energy, environmental, decommissioning, and/or restoration costs. The costs associated*  with the entire life-cycle of the investment should be included in this report.

*All amounts represent Budget Authority* 

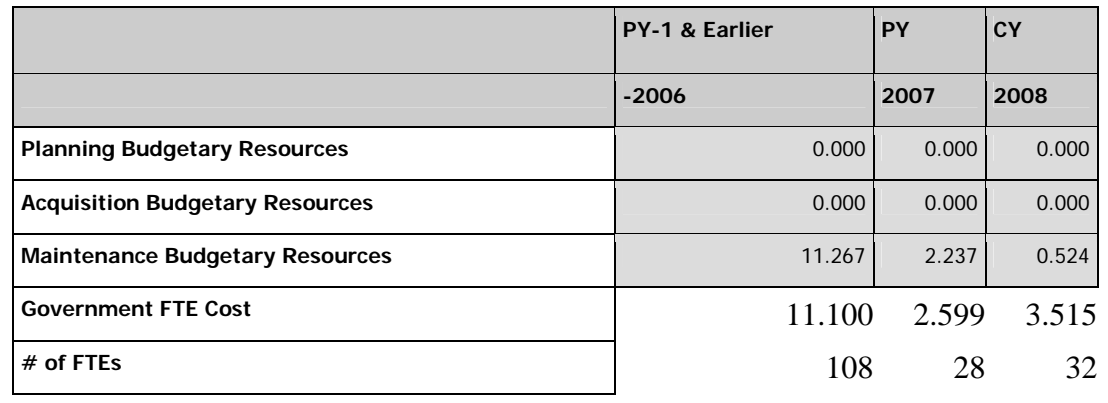

*Note: For the cross-agency investments, this table should include all funding (both managing partner and partner agencies).* 

*Government FTE Costs should not be included as part of the TOTAL represented.* 

*2. Will this project require the agency to hire additional FTE's?* 

no

#### **PERFORMANCE**

*In order to successfully address this area of the exhibit 300, performance goals must be provided for the agency and be linked to the annual performance plan. The investment must discuss the agency's mission and strategic goals, and performance measures (indicators) must be provided. These goals need to map to the gap in the agency's strategic goals and objectives this investment is designed to fill. They are the internal and external performance benefits this investment is expected to deliver to the agency (e.g., improve efficiency by 60 percent, increase citizen participation by 300 percent a year to achieve an overall citizen participation rate of 75 percent by FY 2xxx, etc.). The goals must be clearly measurable investment outcomes, and if applicable, investment outputs. They do not include the completion date of the module, milestones, or investment, or general goals, such as, significant, better, improved that do not have a quantitative measure.* 

*Agencies must use the following table to report performance goals and measures for the major investment and use the Federal Enterprise Architecture (FEA) Performance Reference Model (PRM). Map all Measurement Indicators to the corresponding Measurement Area and Measurement Grouping identified in the PRM. There should be at least one Measurement Indicator for each of the four different Measurement Areas (for each fiscal year). The PRM is available at www.egov.gov. The table can be extended to include performance measures for years beyond FY 2009.* 

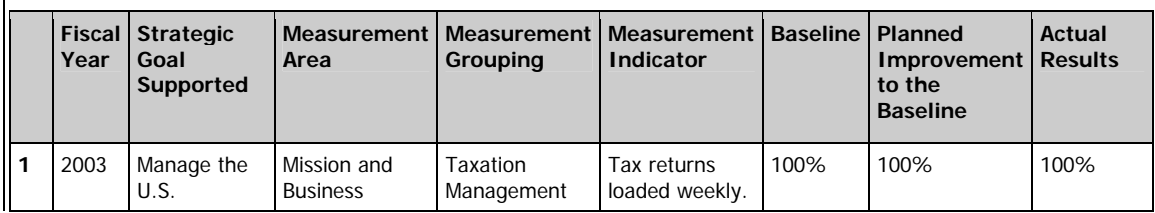

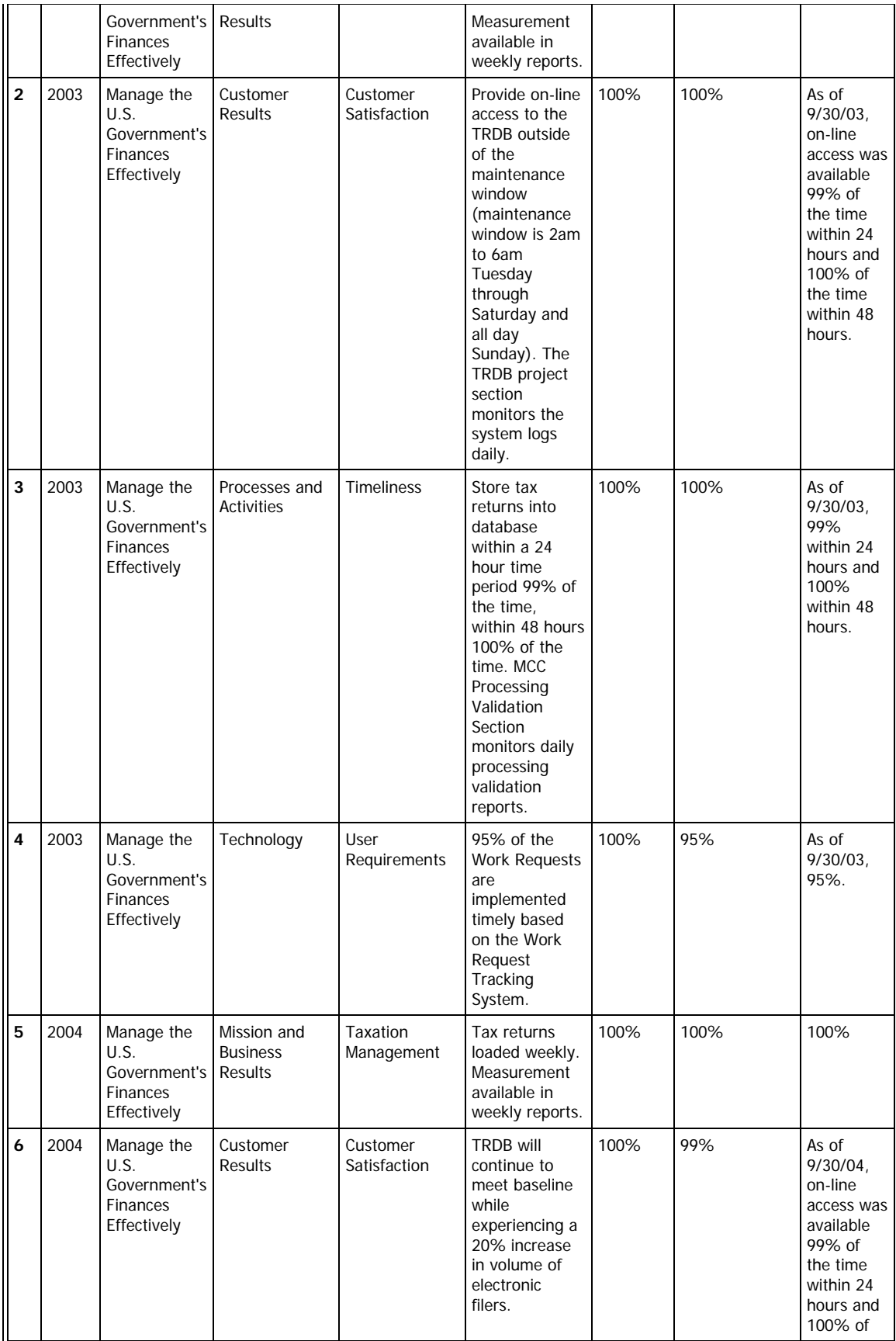

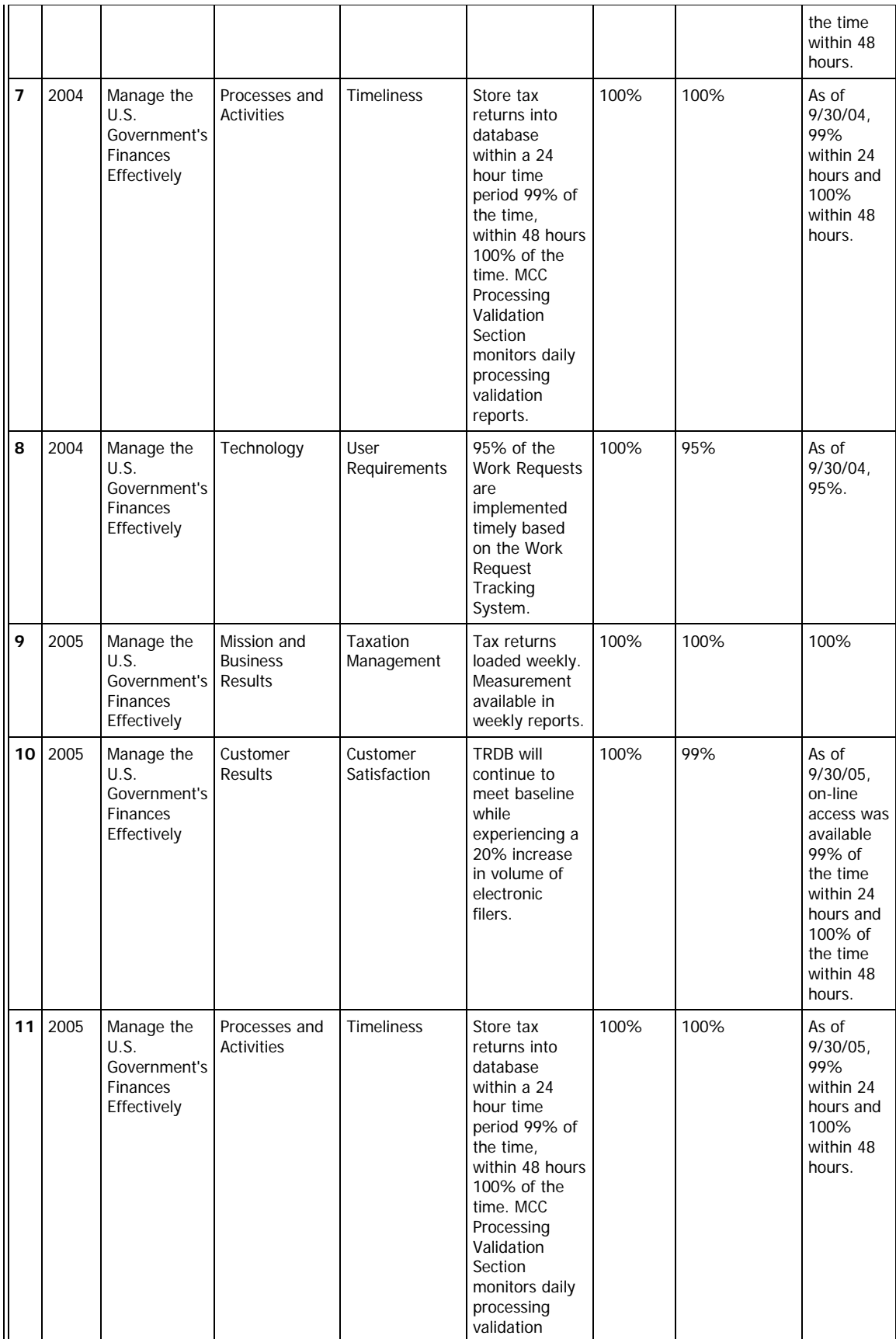

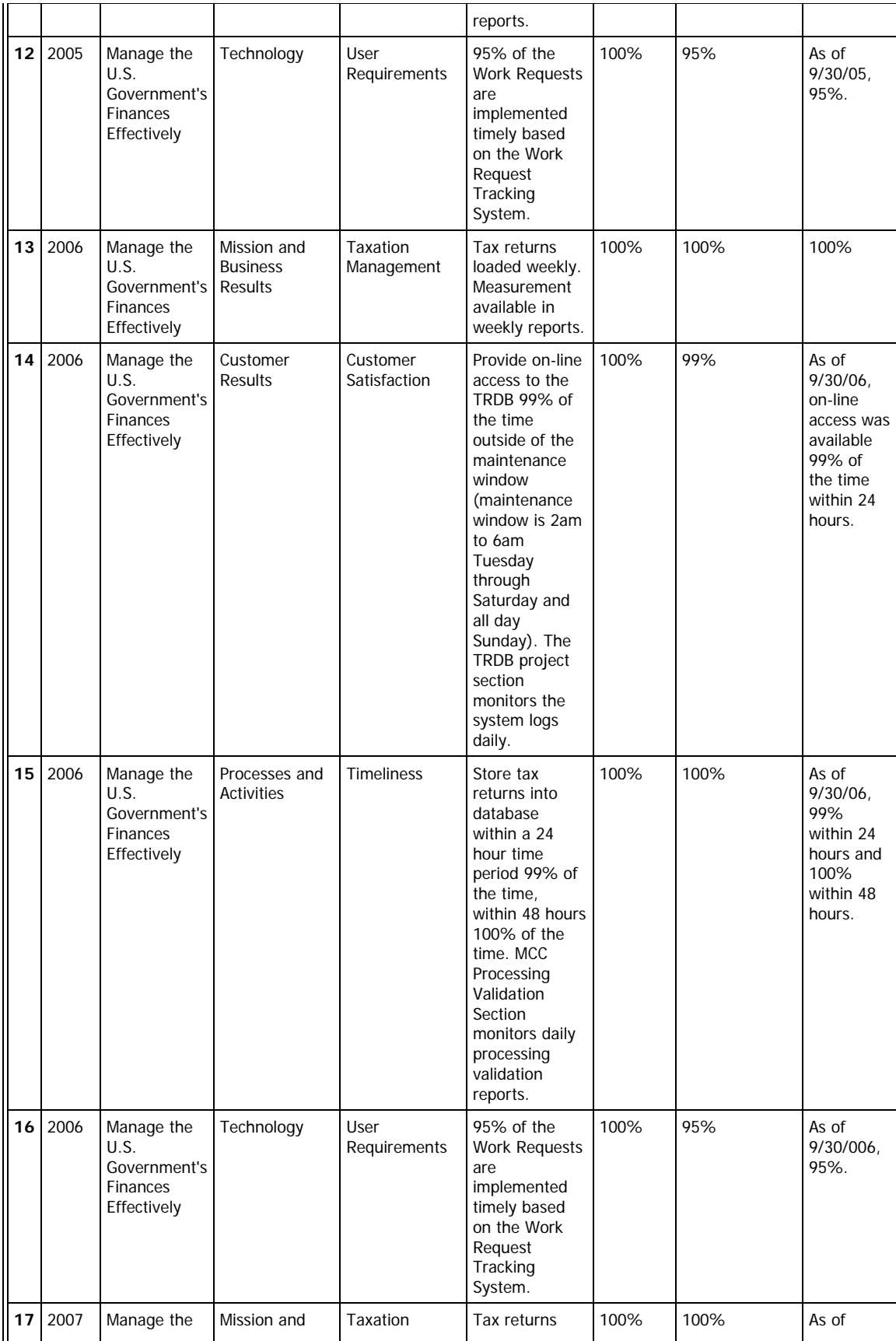

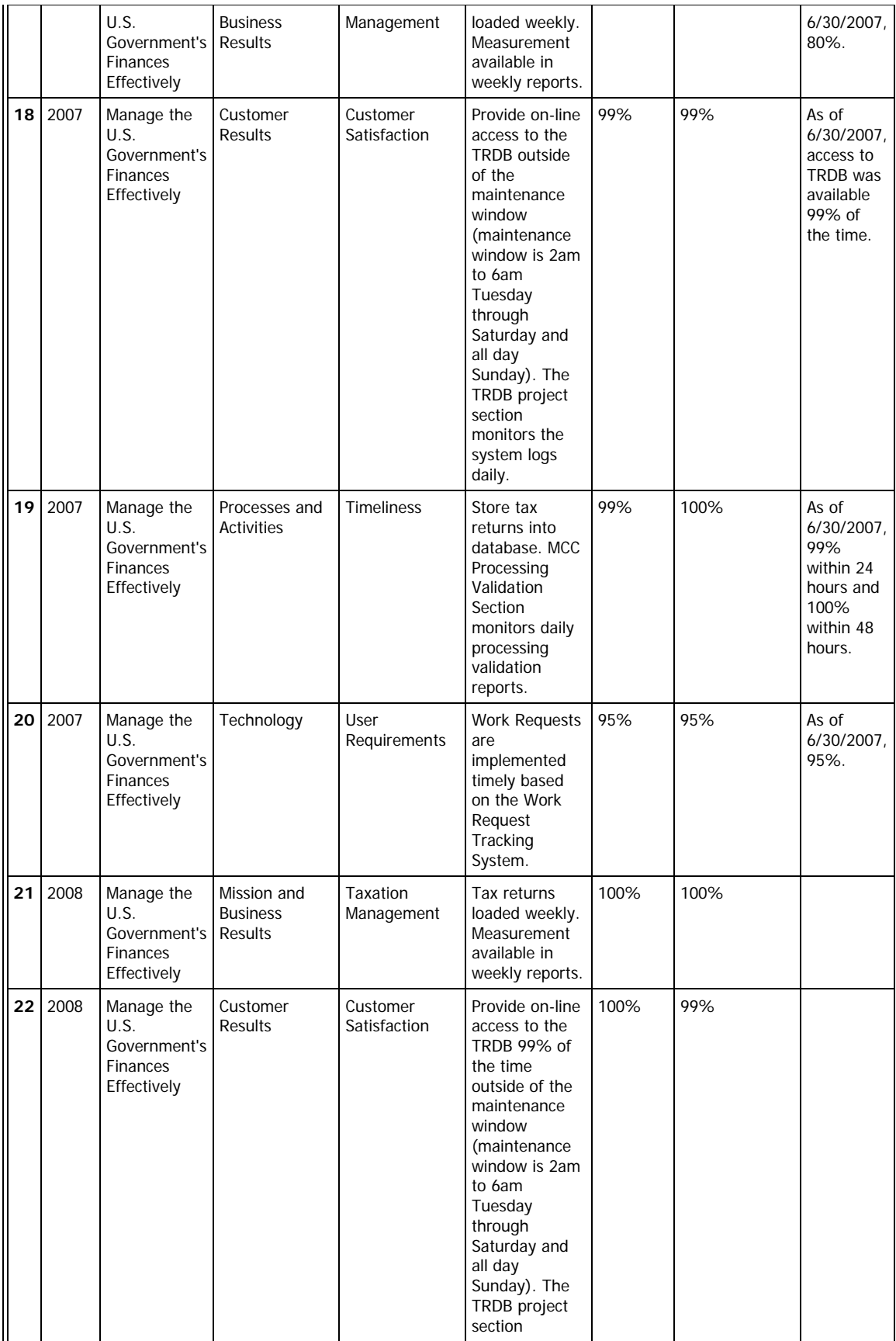

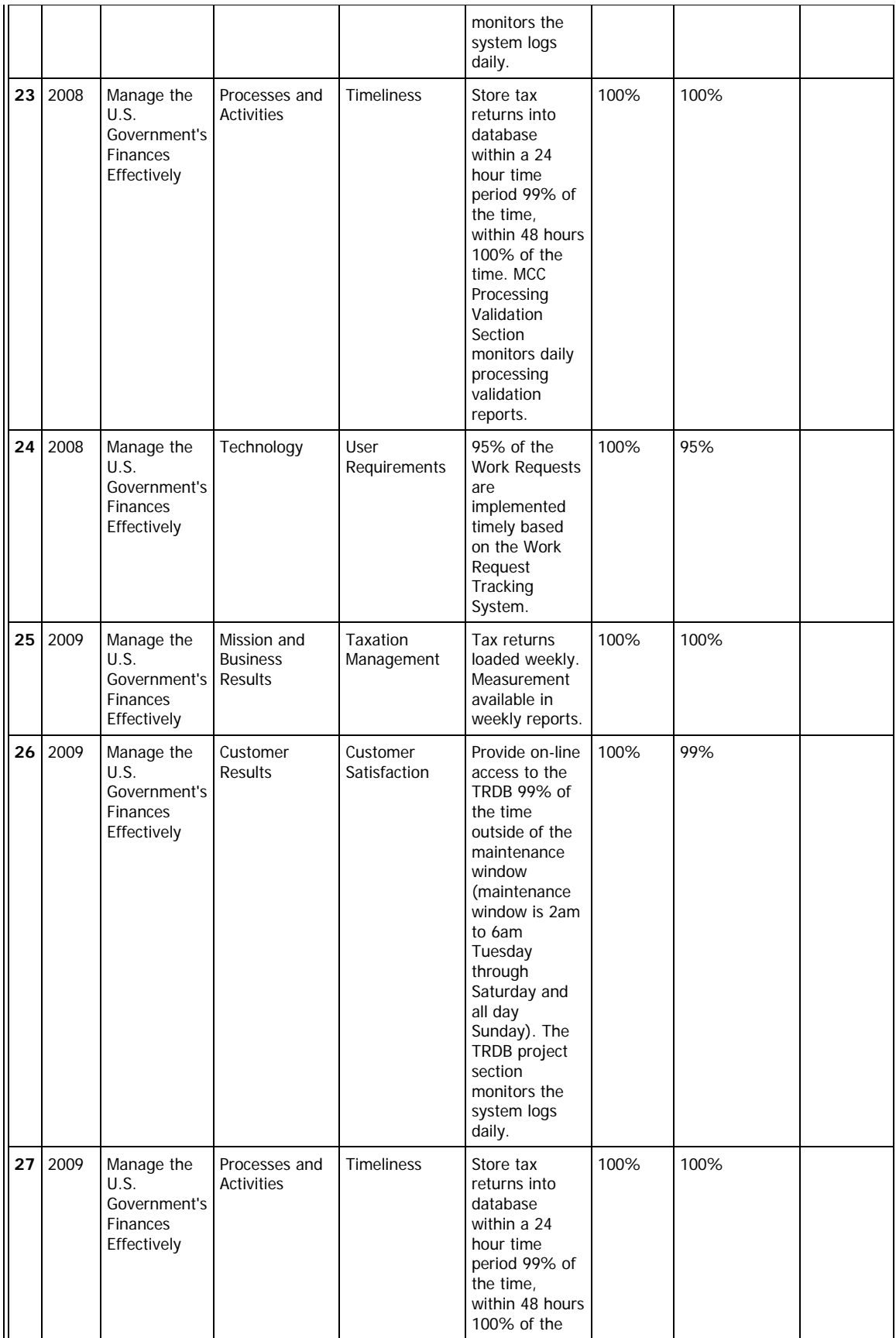

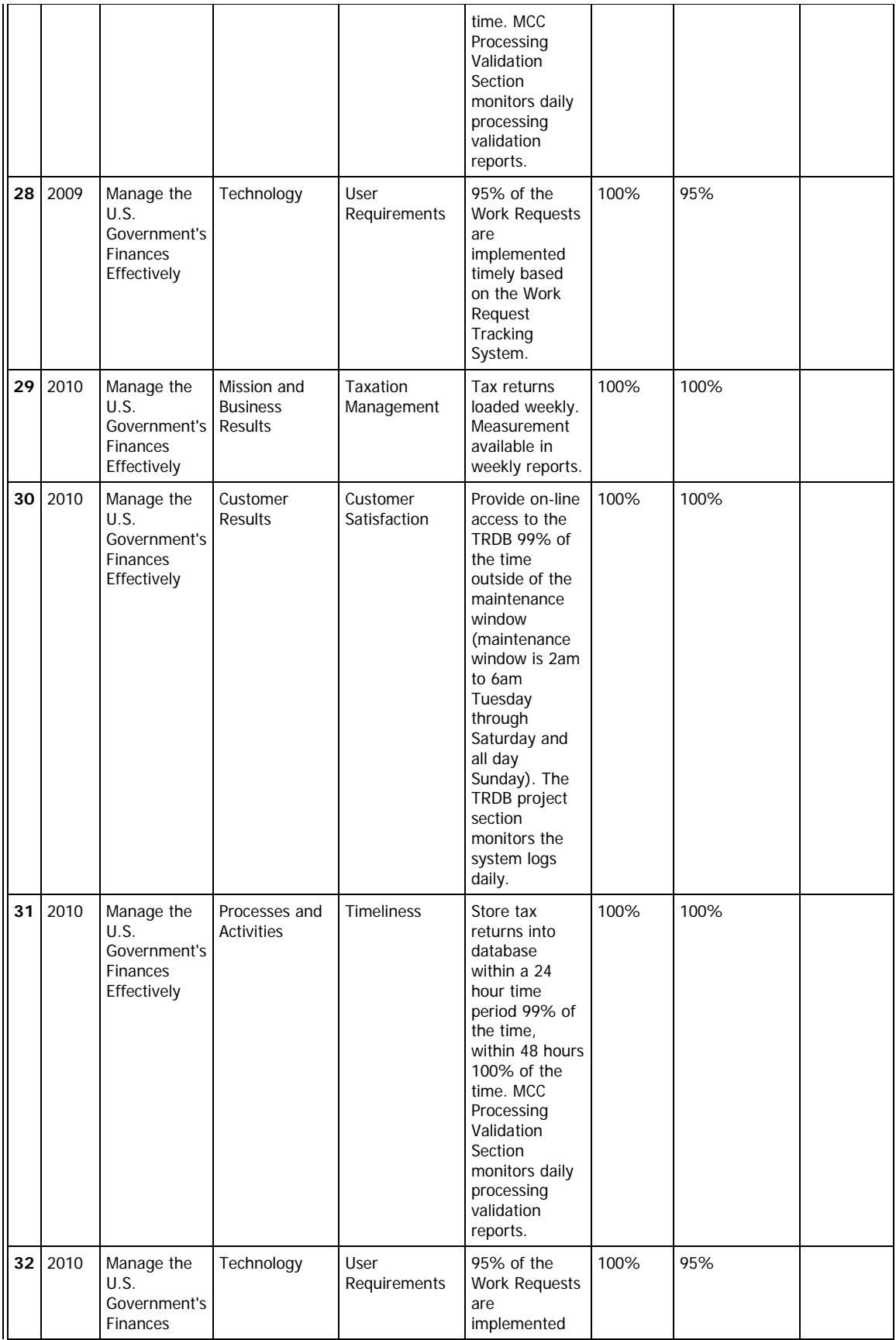

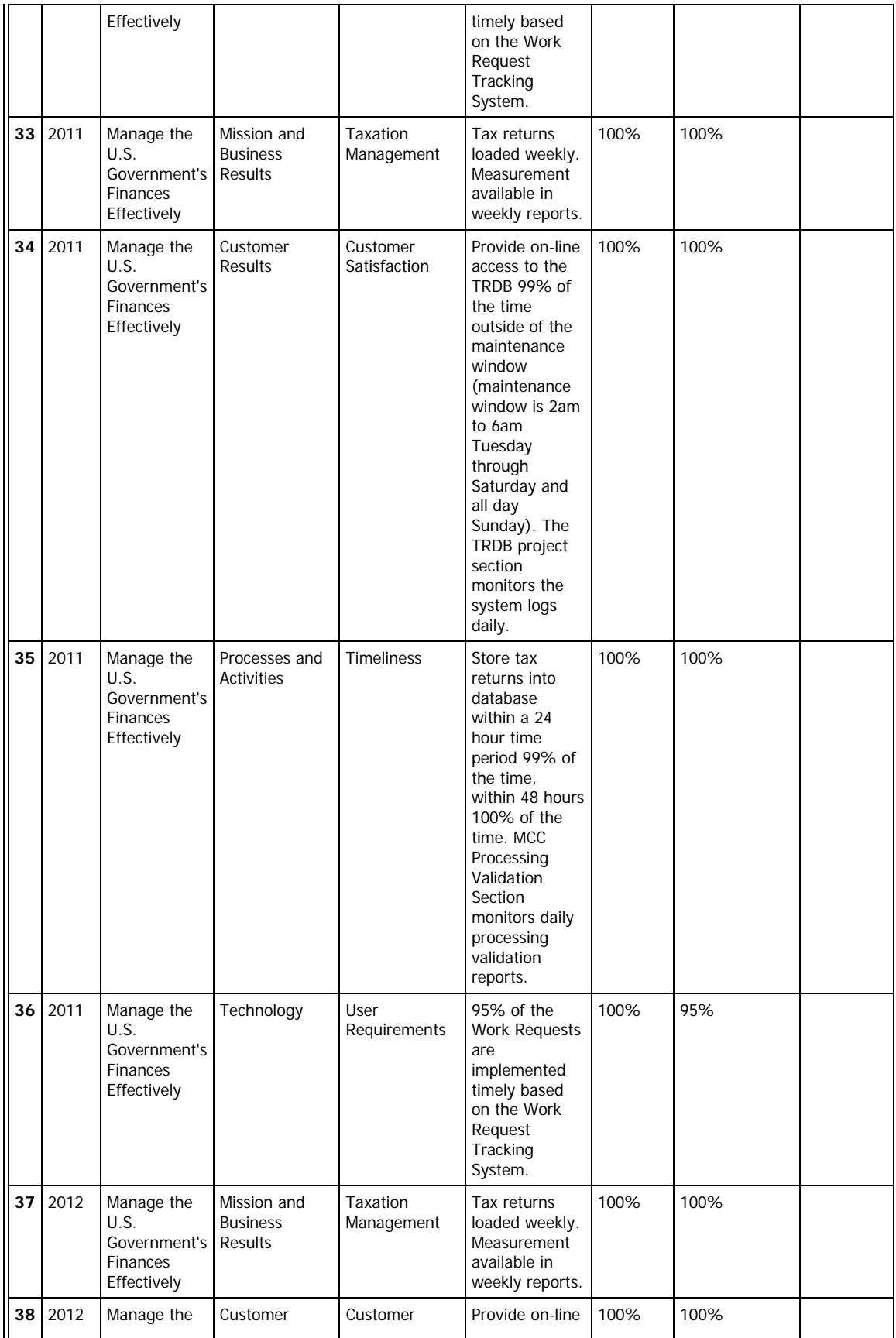

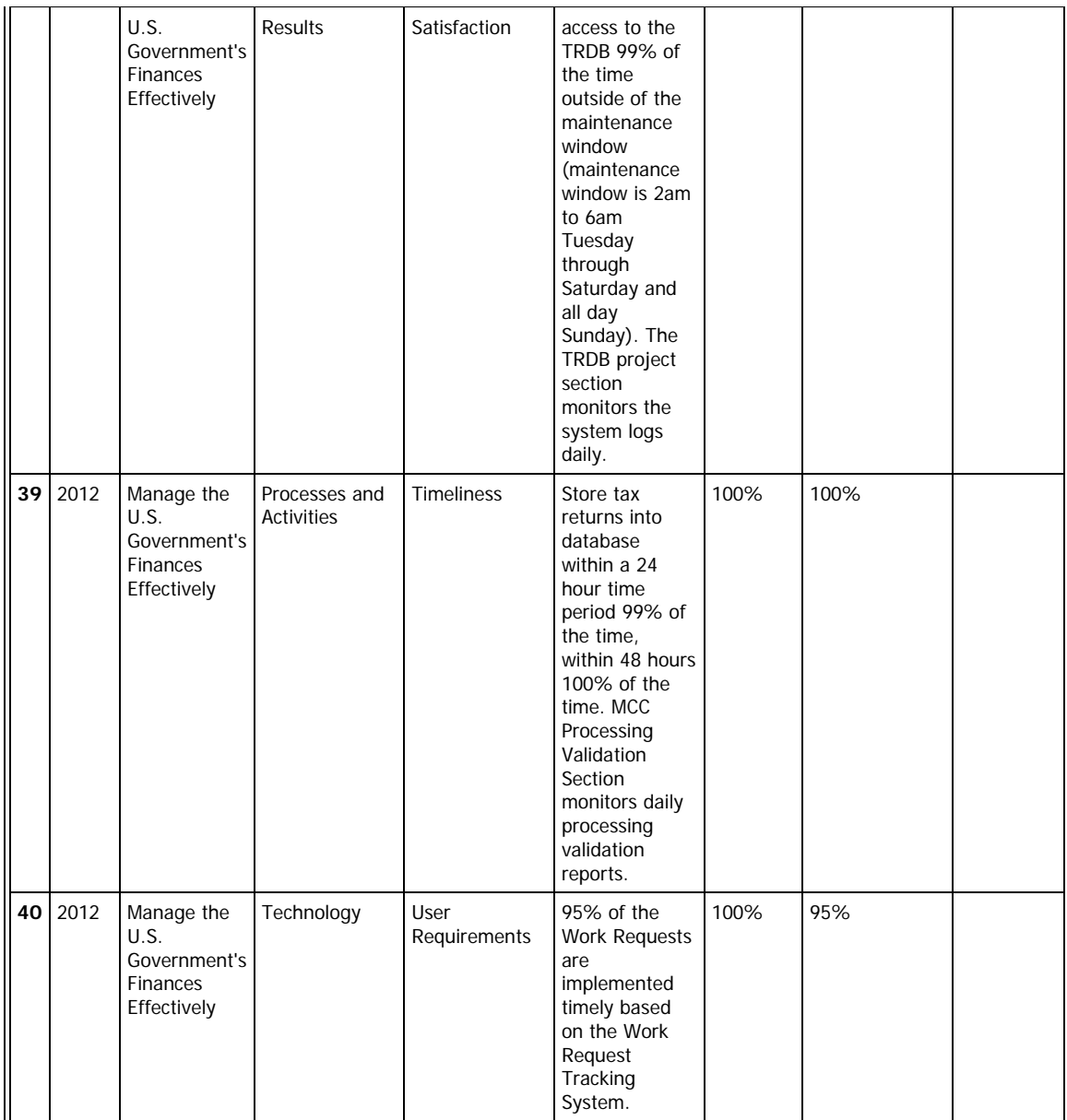

### **EA**

In order to successfully address this area of the business case and capital asset plan you must ensure the investment is included in the *agency's EA and Capital Planning and Investment Control (CPIC) process, and is mapped to and supports the FEA. You must also ensure the business case demonstrates the relationship between the investment and the business, performance, data, services, application, and technology layers of the agency's EA.* 

*1. Is this investment included in your agency's target enterprise architecture?* 

yes

*2. Is this investment included in the agency's EA Transition Strategy?* 

yes

*2.a. If yes, provide the investment name as identified in the Transition Strategy provided in the agency's most recent annual EA Assessment.* 

Tax Return Database(TRDB)

*3. Is this investment identified in a completed (contains a target architecture) and approved segment architecture?* 

yes

3.a. If yes, provide the name of the segment architecture as provided in the agency's most recent annual EA Assessment.

Enterprise Transition Plan, Volume 1: Enterprise Transition Strategy (IRS)

*4. Identify the service components funded by this major IT investment (e.g., knowledge management, content management, customer* relationship management, etc.). Provide this information in the format of the following table. For detailed guidance regarding components, *please refer to http://www.whitehouse.gov/omb/egov/.* 

*Component: Use existing SRM Components or identify as NEW. A NEW component is one not already identified as a service component in the FEA SRM.* 

*Reused Name and UPI: A reused component is one being funded by another investment, but being used by this investment. Rather than answer yes or no, identify the reused service component funded by the other investment and identify the other investment using the Unique Project Identifier (UPI) code from the OMB Ex 300 or Ex 53 submission.* 

*Internal or External Reuse?: Internal reuse is within an agency. For example, one agency within a department is reusing a service component provided by another agency within the same department. External reuse is one agency within a department reusing a service component provided by another agency in another department. A good example of this is an E-Gov initiative service being reused by multiple organizations across the federal government.* 

*Funding Percentage: Please provide the percentage of the BY requested funding amount used for each service component listed in the table. If external, provide the funding level transferred to another agency to pay for the service.* 

![](_page_11_Picture_170.jpeg)

![](_page_12_Picture_245.jpeg)

FEA SRM Component: Service Components identified in the previous question should be entered in this column. Please enter multiple *rows for FEA SRM Components supported by multiple TRM Service Specifications.* 

*Service Specification: In the Service Specification field, Agencies should provide information on the specified technical standard or vendor product mapped to the FEA TRM Service Standard, including model or version numbers, as appropriate.* 

![](_page_13_Picture_247.jpeg)

*6. Will the application leverage existing components and/or applications across the Government (i.e., FirstGov, Pay.Gov, etc)?* 

no

*6.a. If yes, please describe.* 

## **PART TWO**

## **RISK**

*You should perform a risk assessment during the early planning and initial concept phase of the investment's life-cycle, develop a riskadjusted life-cycle cost estimate and a plan to eliminate, mitigate or manage risk, and be actively managing risk throughout the investment's life-cycle.* 

*Answer the following questions to describe how you are managing investment risks.* 

*1. Does the investment have a Risk Management Plan?* 

yes

*1.a. If yes, what is the date of the plan?* 

2007-05-17

*1.b. Has the Risk Management Plan been significantly changed since last year's submission to OMB?* 

no

*3. Briefly describe how investment risks are reflected in the life cycle cost estimate and investment schedule:* 

TRDB's life cycle costs are risk adjusted. The cost to implement and identify mitigation strategies are included in cost and schedule. Contingency costs are managed through Applications Development oversight.

### **COST & SCHEDULE**

*1. Does the earned value management system meet the criteria in ANSI/EIA Standard 748?* 

no

2. Is the CV% or SV% greater than  $\hat{A}$ ± 10%?

yes

*2.a. If yes, was it the?* 

**CV** 

*2.c. If yes, what corrective actions are being taken?* 

*3. Has the investment re-baselined during the past fiscal year?* 

yes

*3.a. If yes, when was it approved by the agency head?* 

2007-09-12